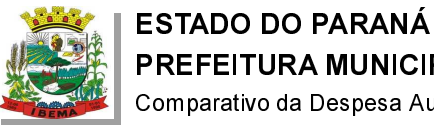

## PREFEITURA MUNICIPAL DE IBEMA

Comparativo da Despesa Autorizada Com a Empenhada - Anexo TC 08

Entidade : PREFEITURA MUNICIPAL DE IBEMA

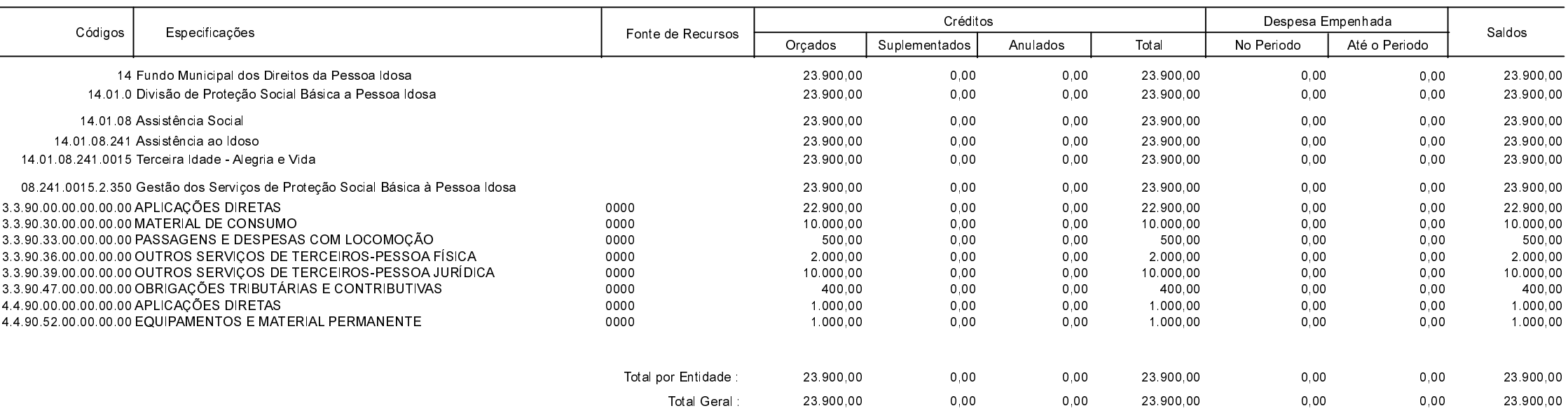

**Betha Sistemas** 

Exercício de 2022 Período: Junho

Página 1 de 1